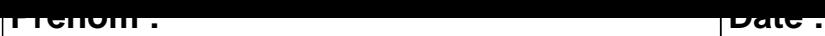

## **CALCUL MENTAL**

**OBJECTIF : Compter jusqu'à 19 (en reculant).**

# $2 - 1 = \dots$  17 - 1 = ..... 9 - 1 = ..... 11 - 1 = .....  $14 - 1 = \dots$  7 - 1 =  $\dots$  13 - 1 =  $\dots$  8 - 1 =  $\dots$  $19 - 1 = \dots$  17 - 1 = ..... 14 - 1 = ..... 14 - 1 = .....  $8 - 1 =$  ..... 18 - 1 = ..... 13 - 1 = ..... 9 - 1 = ..... 18 - 1 = ..... 6 - 1 = ..... 7 - 1 = ..... 7 - 1 = ..... 5 - 1 = ..... 16 - 1 = ..... 6 - 1 = ..... 11 - 1 = .....  $15 - 1 = \dots$  11 - 1 = ..... 12 - 1 = ..... 16 - 1 = .....  $13 - 1 = \dots$   $2 - 1 = \dots$   $12 - 1 = \dots$   $4 - 1 = \dots$  $15 - 1 = \dots$  10 - 1 =  $\dots$  10 - 1 =  $\dots$  3 - 1 =  $\dots$  5 - 1 =  $\dots$  $2 - 1 = \dots$  9 - 1 =  $\dots$  4 - 1 =  $\dots$  3 - 1 =  $\dots$

#### <u>UUNNLUIIUM</u>

## **CALCUL MENTAL**

OBJECTIF : Compter jusqu'à 19 (en reculant).

### $2 - 1 = 1$  $17 - 1 = 16$  $9 - 1 = 8$  $11 - 1 = 10$  $14 - 1 = 13$  $7 - 1 = 6$  $13 - 1 = 12$  $8 - 1 = 7$  $14 - 1 = 13$  $4 - 1 = 3$  $19 - 1 = 18$  $17 - 1 = 16$  $18 - 1 = 17$  $8 - 1 = 7$  $13 - 1 = 12$  $9 - 1 = 8$  $18 - 1 = 17$  $6 - 1 = 5$  $7 - 1 = 6$  $7 - 1 = 6$  $5 - 1 = 4$  $16 - 1 = 15$  $6 - 1 = 5$  $11 - 1 = 10$  $11 - 1 = 10$  $12 - 1 = 11$  $15 - 1 = 14$  $16 - 1 = 15$  $13 - 1 = 12$  $2 - 1 = 1$  $12 - 1 = 11$  $4 - 1 = 3$  $15 - 1 = 14$  $10 - 1 = 9$  $3 - 1 = 2$  $5 - 1 = 4$  $2 - 1 = 1$  $9 - 1 = 8$  $4 - 1 = 3$  $3 - 1 = 2$